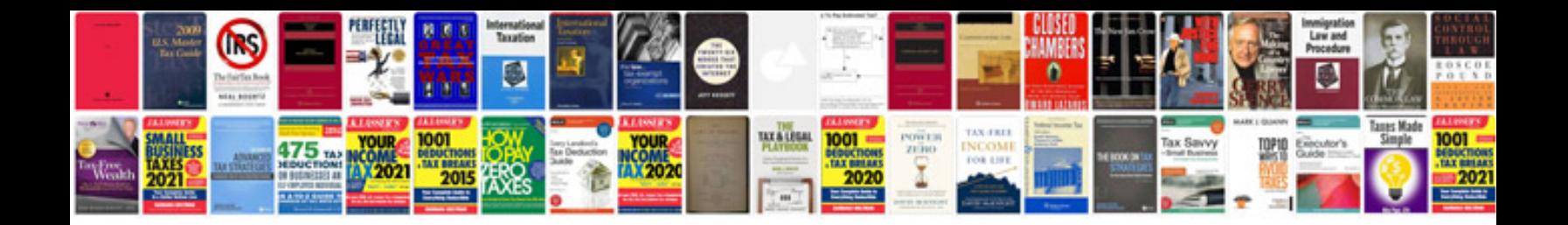

**Sample prenup document**

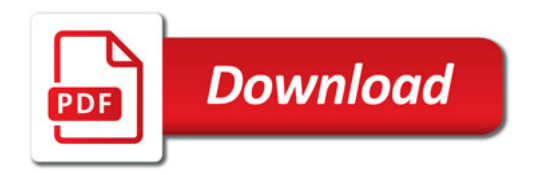

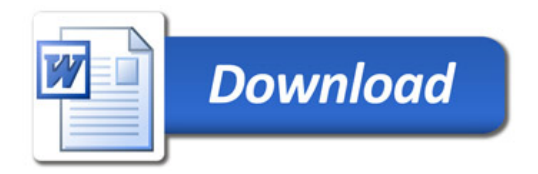